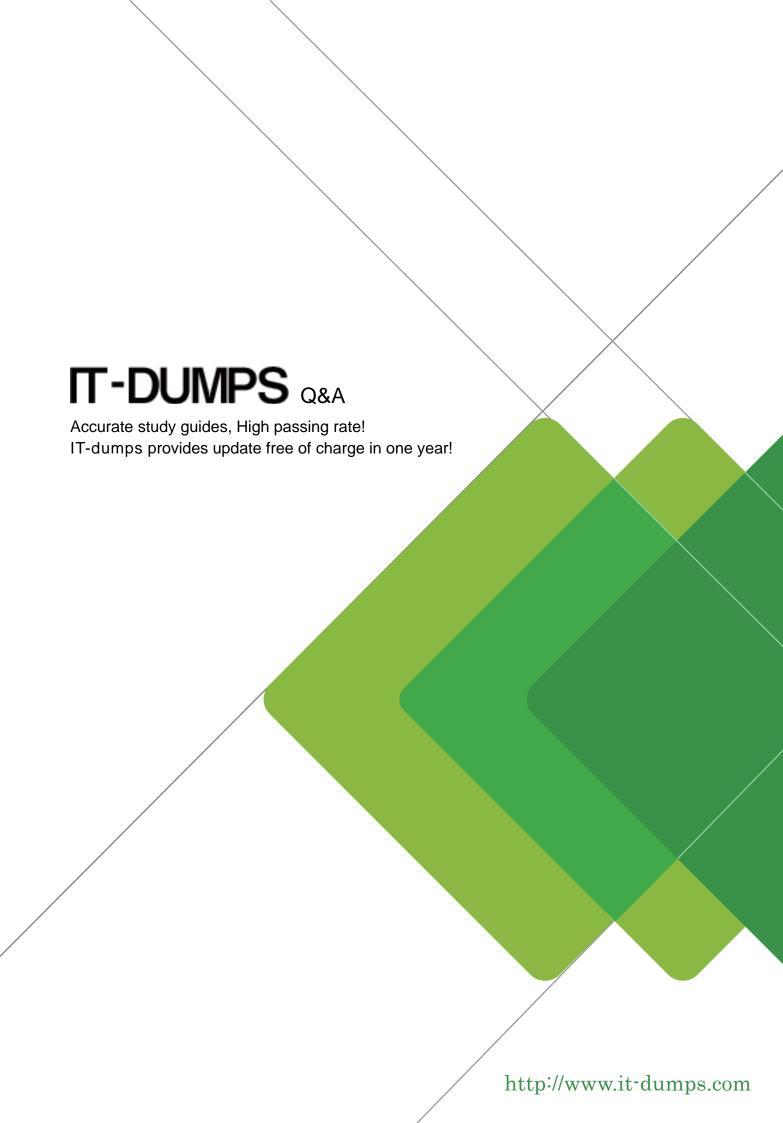

Exam : C\_THR88\_2211

Title : SAP Certified Application

Associate - SAP

SuccessFactors Learning

Management 2H/2022

**Version**: DEMO

- 1.A SuccessFactors Learning customer requires an approval process to be completed successfully whenever users record completion of an existing item for themselves where can this be configured? Note: There are 2 correct answers to this question.
- A. In System Admin -> Configuration^ User Settings-> User-recorded Learning Event Approval Settings-> Require approval when users record external events
- B. In System Admin -> Configuration^ Global Variables-> Electronic Signatures Settings-> External Event additional Approval Process ID
- C. In System Admin -> Configuration-^ Global Variables-> Electronic Signatures Settings-> Completion Status additional Approval Process ID
- D. In System Admin -> Configuration^ User Settings-> User-recorded Learning Event Approval Settings-> Require approval when users record internal events

Answer: B,C

2. Your customer wants some of its users to be able to view an intranet web site from the SuccessFactors Learning system.

What can you use to accommodate this requirement? Note: There are 3 correct answers to this question.

- A. Direct Link Tool
- B. A Recommended Collection
- C. Quick Link Configuration
- D. Custom Tile with a Link
- E. Easy Links **Answer:** A,C,E
- 3. How can you add new item types to SuccessFactors Learning? Note: There are 3 correct answers to this question.
- A. Manually add them when creating a new item
- B. Manually input them under References -> Learning -> Item Types
- C. Import them using the Import Data Tool
- D. Manually add them when editing an existing item
- E. Import them using the Item Connector

Answer: A,B,C

- 4. Your customer wants its users to be able to launch e-learning modules in a blended item even if the users are not enrolled in a scheduled offering for the item. In the user settings, what setting satisfies this requirement? Please choose the correct answer.
- A. Default self -registration setting for new item
- B. Allow self-registration to proceed as long as the prerequisites will be completed prior to the scheduled start date.
- C. Prevent user scheduling conflicts.
- D. Allow users to access online content without registration

Answer: B

5. For which of these content object launch method should you always select the "Mark this object complete when launched" checkbox? (2)

- A. Document type
- B. AICC
- C. SCORM 1.2
- D. Browser of document type

Answer: A,D